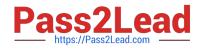

# P2065-037<sup>Q&As</sup>

IBM i2 Text Chart Support Mastery Test v1

# Pass IBM P2065-037 Exam with 100% Guarantee

Free Download Real Questions & Answers **PDF** and **VCE** file from:

https://www.pass2lead.com/p2065-037.html

100% Passing Guarantee 100% Money Back Assurance

Following Questions and Answers are all new published by IBM Official Exam Center

Instant Download After Purchase

100% Money Back Guarantee

- 😳 365 Days Free Update
- 800,000+ Satisfied Customers

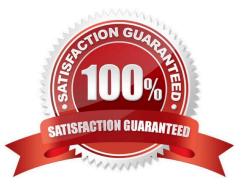

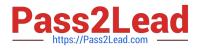

#### **QUESTION 1**

Which statement is NOT true about marking up events and time zones?

- A. Time zones can be specified at the workspace level
- B. Time zones can be specified at the document level
- C. Time zones can be specified at the chart item level
- D. Only one time zone, read from your computer\\'s date and time settings can be specified for event time zones

Correct Answer: D

#### **QUESTION 2**

When marking up documents - which statement is TRUE?

- A. You can create a markup from non-contiguous text
- B. You can create a markup from an image
- C. You can define different default colors to represent each type of markup
- D. You can create a markup from text that spans more than one cell in a table

Correct Answer: C

#### **QUESTION 3**

Templates are used to define many workspace properties. Which property is not defined by the template?

- A. Entity and link type definitions
- B. Attribute definitions
- C. Target items list
- D. Grading system categories
- E. The default grade values
- F. Line strengths

Correct Answer: C

## **QUESTION 4**

If the \\'Run Text Chart when Windows starts\\' check box is turned on, Automated Text Chart will start automatically

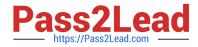

when .

- A. You open analyst\\'s notebook
- B. You open iBase
- C. You open Text Chart
- D. You log on to your Windows account
- Correct Answer: D

### **QUESTION 5**

When setting icon options and using the tools menu, (select options to display the options; then select options\icons) to make further adjustment, which of the following is NOT set via this option?

A. New Icons - Will display chart items using the latest, high quality icons that were originally introduced with Analyst\\'s Notebook 8.5

B. Legacy Icons - Will display chart icons using the icon set available in releases prior to Analyst\\'s Notebook 8.5

C. As Saved in Workspace - will match the default setting of the workspace

D. Custom icons directory - a set of your own icons, created by your organization

Correct Answer: D

Latest P2065-037 Dumps P2065-037 Practice Test

P2065-037 Study Guide